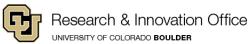

## NSF CAREER Commit-to-Submit Writing Program 2022

## Getting Ready to Submit an NSF CAREER Proposal Things to do...Things to Think About

|                                                                                                    | 2/16/22dc     | Notes/ Date TO DO by |
|----------------------------------------------------------------------------------------------------|---------------|----------------------|
| ➤ Read the 2022 NSF CAREER Solicitation (NSF 20-525) and become very familian                                                                                            |               |                      |
| required elements. > NSF Faculty Early Career Development Program (CAREER                                                                                                |               |                      |
| > 2021 NSF CAREER Webinar Recording & Slides > NSF CAREER FAQs 2020-                                                                                                    | <u>2025</u>   |                      |
| ➤Confirm your Eligibility. As of the 5:00 p.m., July 25, 2022 NSF Deadline:                                                                                              |               |                      |
| ➤Tenure-track/untenured Assistant Professor <u>or</u> Tenure-track equivalency per NSF.                                                                                  |               |                      |
| not received a prior CAREER award. ➤Limit of 3 tries/submissions. ➤Research in NS                                                                                        |               |                      |
| BIO, CISE, EHR, ENG, GEO, MPS, SBE, Office of Integrative Activities (OIA), Office                                                                                       | of            |                      |
| International Sci. and Eng. (OISE) or Law & Social Science (LS).                                                                                                    |               |                      |
| ➤Decide if you want to participate in the Research & Innovation Office's program (f                                                                                      |               |                      |
| everyone outside of ENG) RIO's 2022 NSF CAREER Commit-to-Submit Writing Pr                                                                                               |               |                      |
| CEAS' CAREER Proposal Support program (for Engineering faculty). ➤Will you co                                                                                            |               |                      |
| attending a group meeting? ➤Will you commit to doing the writing exercises? ➤Will y                                                                                      |               |                      |
| commit to being prompt & responsive? Decide if you want to commit to being in a F                                                                                        |               |                      |
| Writing Group (optional). ➤Identify potential partners for your Peer Writing Group (                                                                                     |               |                      |
| ➤To register, email Diane Carillo at diane.carillo@colorado.edu. For full participa                                                                                      |               |                      |
| RIO's program, sign up today or no later than Friday, February 25, 2022. After February                                                                                  | ary 25,       |                      |
| contact Diane to discuss scheduling.                                                                                                    |               |                      |
| >ENG faculty—contact Molly Riddell at molly.riddell@colorado.edu to sign up.                                                                                             |               |                      |
| ➤ Set up a one-on-one meeting with Diane (Feb. 22-March 10) in advance of the G                                                                                          |               |                      |
| Identify the correct NSF Directorate and particular program for your submission.                                                                                         |               |                      |
| the NSF Program Officer(s) to approach with your ideas. >Prepare a one-pager of y                                                                                        |               |                      |
| proposed CAREER project & send it with an email requesting a phone meeting. Do it                                                                                        | now.          |                      |
| ➤ NSF CAREER Directorate & Division Contacts                                                                                                    |               |                      |
| ➤Identify your VISION for your career & for your CAREER PROPOSAL. ➤Brainstor                                                                                             |               |                      |
| vision with peers, mentors, potential CU Boulder faculty red team reviewers. ➤ Make                                                                                      | e the case    |                      |
| as to why NSF should invest in you as a scholar & a teacher. It's all about YOU!                                                                                         | = / / 0 / 0 0 |                      |
| ➤Sketch out at least one <b>Figure</b> to visually represent your proposal & your career over                                                                            |               |                      |
| years. ➤Sketch them out like it's a children's book—like it's a comic book. ➤ Put you                                                                                    |               |                      |
| up on a wall where it regularly catches your eye; revise it as your thinking progresses                                                                                  |               |                      |
| Create a CALENDAR for developing your CAREER proposal from now to the July 2                                                                                             |               |                      |
| DEADLINE. ➤ Develop your <b>PLAN</b> . ➤ 1st Draft by? ➤ Red Team reviews by                                                                                             | ·?            |                      |
| ➤ Near-Final Draft by ? ➤ Update your calendar frequently—at least weekly!                                                                                               | 4 41 1        |                      |
| ➤Identify and begin developing your integrated Educational Component. ➤Identify                                                                                          | ootentiai     |                      |
| collaborators. Anticipate Letters of Collaboration.                                                                                                    |               |                      |
| Meet with your <b>Department Chair</b> to seek his/her support.                                                                                                    | 61            |                      |
| Anticipate your request for the required <b>Department Chair Letter</b> , which you will dr                                                                              |               |                      |
| ➤Identify Broader Impacts of your proposed research. ➤Identify campus resource                                                                                           |               |                      |
| available to assist you with this—resources to support your success. >See RIO Broad                                                                                      |               |                      |
| Impacts Network >TO DO: Sign up for info. on RIO's March 17 Broader Impacts                                                                                              |               |                      |
| >See 2021-0309 RIO NSF Broader Impacts: Tips from a Former NSF Program D                                                                                                 |               |                      |
| To access Microsoft Stream, log into Microsoft Office 365 with your IdentiKey log-in credentials                                                                         |               |                      |
| >Begin to think about <b>RED TEAM reviewers</b> who could review your draft proposal an                                                                                  |               |                      |
| you honest criticism. ➤Who are your champions? ➤Experts in your field? ➤Seek out winning proposals in your field. ➤Ask if those who share are willing to (1) review your |               |                      |
| proposal and, perhaps, (2) be on your Red Team. > Talk, talk, talk—brainstorm your                                                                                       |               |                      |
| ► Get commitments—schedule reviewers on your Calendar.                                                                                                    | iucas.        |                      |
| ➤ Your proposal should be an Integration of your RESEARCH with your EDUCATION                                                                                            | ΙΟΝΔΙ         |                      |
| COMPONENT. Keep asking yourself, "How is this draft different than a regular N                                                                                           |               |                      |
| research proposal?" Make a compelling case for yourself as a scholar and a teach                                                                                         |               |                      |
| ➤ Work your way through this handout. Refer to it regularly. Monitor your progress.                                                                                      |               |                      |
| your sight.                                                                                                    | COOP IC III   |                      |
| Joan organi                                                                                                    |               |                      |

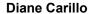

Proposal Writer/Developer Research & Innovation Office <u>Diane.Carillo@Colorado.EDU</u>

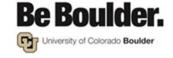